# OS Scheduling

#### What Will We Do?

• In this project we will test several scheduling algorithm

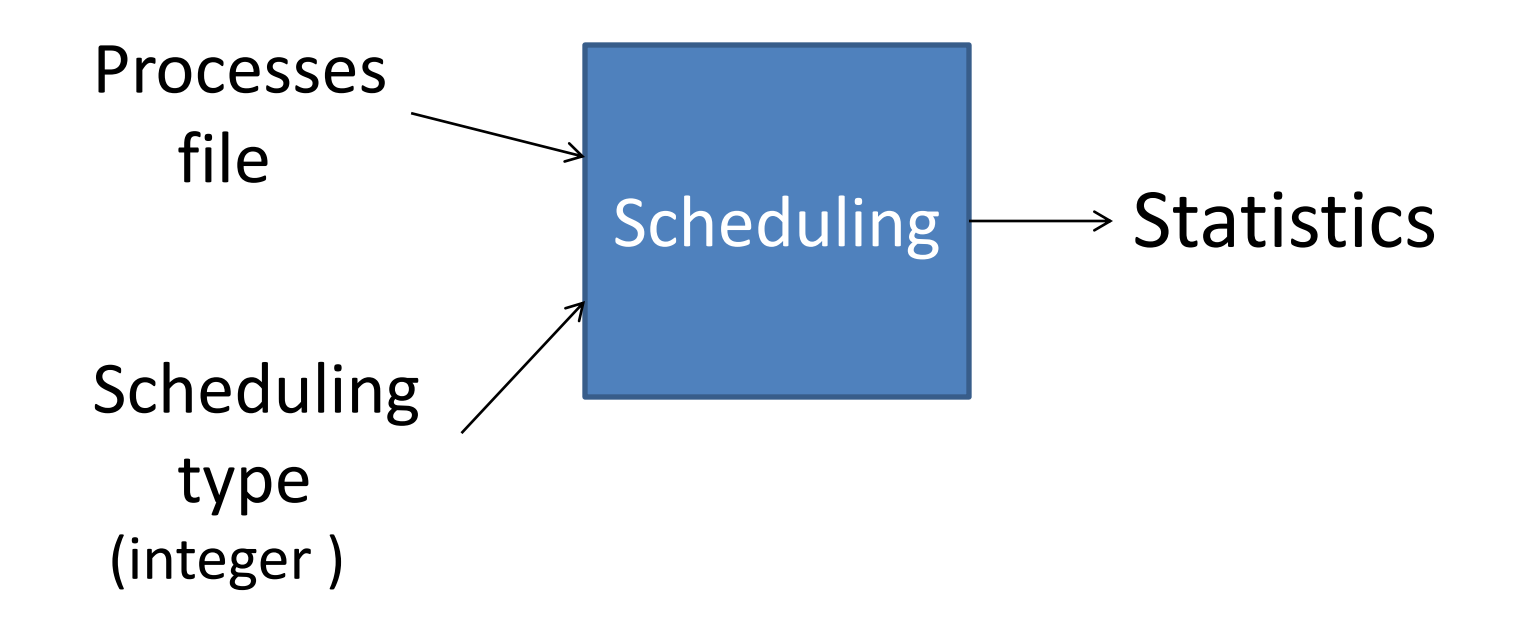

#### Processes File

- Each process will be presented by 4 numbers:
- A B C D:
	- A: process ID
	- B: CPU time
	- $C: 1/O$  time

#### – Arrival time

**Note:** If more than one processes arrive at the same time, give preference to the one with lower ID.

 $0.5$  CPU time  $\vert$  I/O time  $\vert$  0.5 CPU time

#### **How time is distributed for a process**

**Note**: We will use integers, no floating points. In case (0.5 \* CPU Time) is float, round to following cycle (e.g. 5.5 -> 6).

## Scheduling Algorithms

- O: First-Come-First-Served (nonpreemptive)
	- Queue of ready processes
	- Newly income processes are added to the end of the queue
	- When a process is blocked, due to I/O, and then becomes ready, it is added to the end of the queue.
	- If two processes happen to be ready at the same time, give preference to the one with lower ID.

## Scheduling Algorithms

- 1: Round-Robin with quantum 2
	- Another process scheduled if one of the following occurs:
		- Current running process terminates
		- Current running process is blocked on I/O
		- Current running process ran for 2 cycles
	- You can think of RR as a queue of ready processes. When a process goes from running to ready, it moves to the back of the queue.
	- If two processes become Ready at the same time, give preference to the one with smaller ID

## Scheduling Algorithms

- 2: Shortest remaining job first (preemptive)
	- After each clock cycle calculate the remaining CPU time for all ready/running processes and run the one with shortest reaming time
	- If several processes have the same remaining CPU time, give preference to the process with lower ID.

## **Output**

- You output a file with name: inputfilename-s.txt
	- inputfilename if the name of the input file without the extension
	- $-$  s is the type of scheduling: 0, 1, or 2
	- Example: if input file is inp1.txt, your output file for FCFS shall be: inp1-0.txt
- Your output file has two parts
	- Timing snapshot (starting from cycle 0)
	- Statistics

## **Output**

- Timing snapshot: at every line show:
	- Cycle time
	- State of each process (**running**, **ready**, or **blocked**)
		- example: 1:blocked (i.e. process 1 is in blocked state)
		- Print processes ordered by their process ID
	- Be careful: do not show processes that have not yet arrived, or those that have terminated.
- Statistics:
	- Finishing time (i.e. last cycle)
	- CPU utilization ( #cycles CPU was doing work / total number of cycles)
	- For each process:
		- Turnaround time (i.e. cycle this process finished  $-$  cycle it started  $+1$ )

#### Example

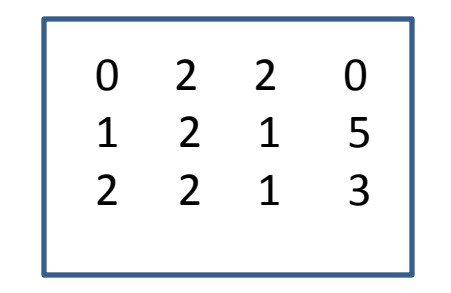

#### Example

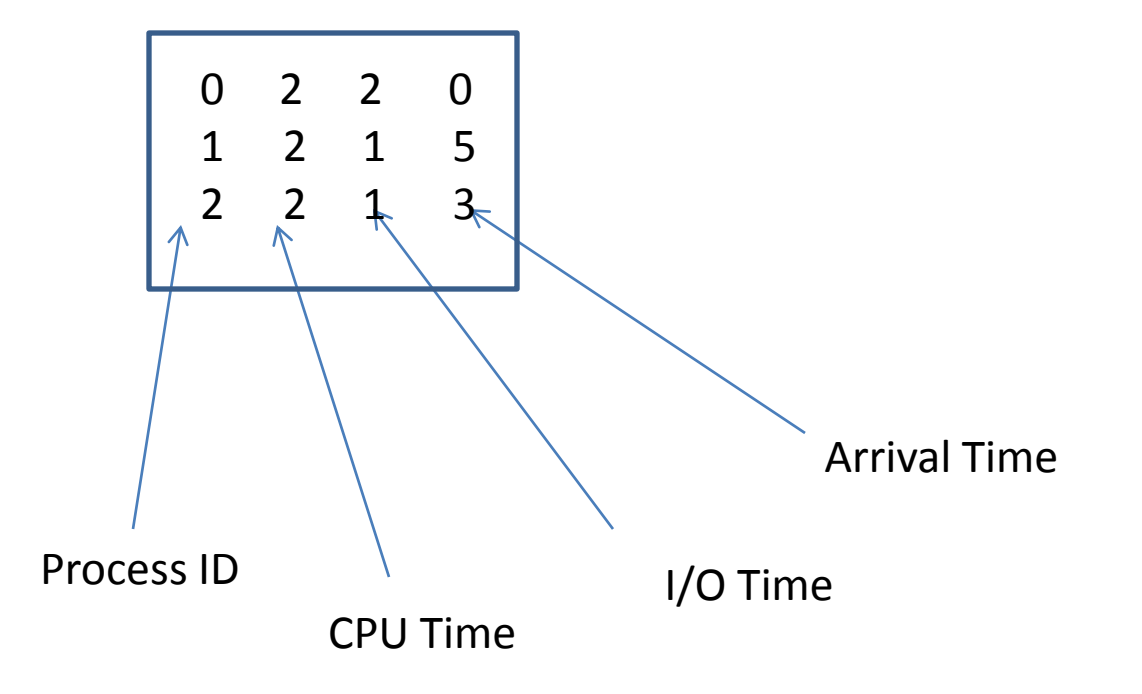

#### Example

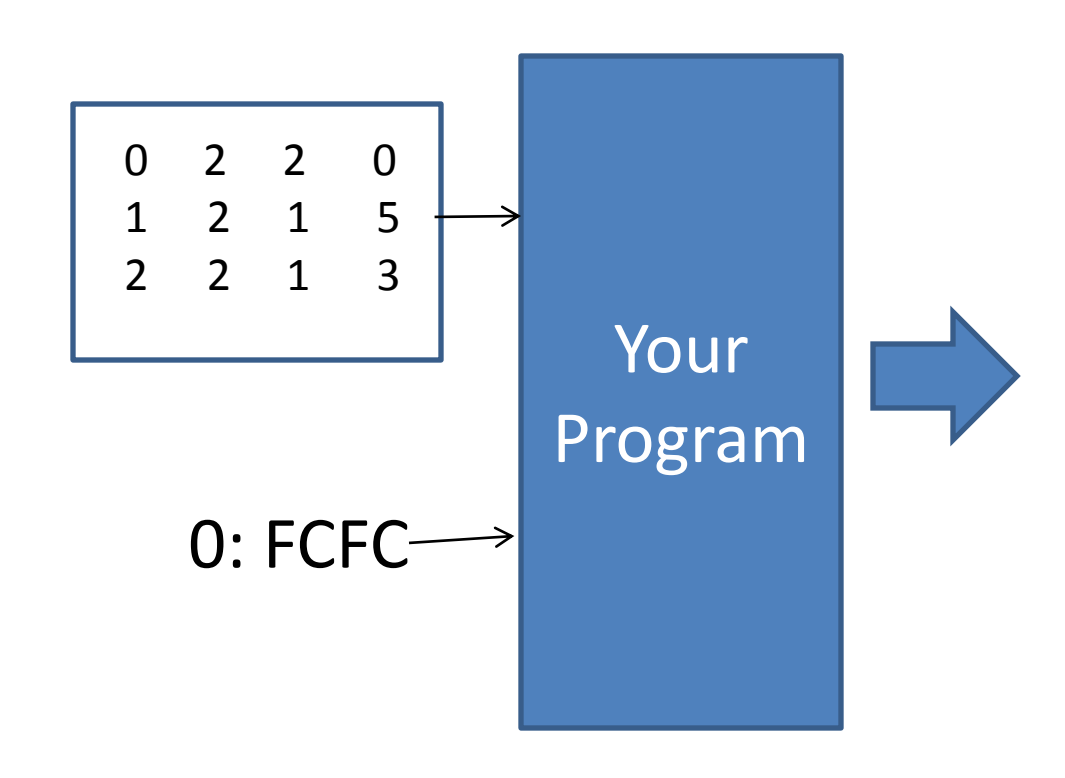

0 0:running 1 0:blocked 2 0:blocked 3 0:running 2:ready 4 2:running 5 1:running 2:blocked 6 1:blocked 2:running 7 1:running

Finishing time: 7 CPU utilization: 0.75 Turnaround process 0: 4 Turnaround process 1: 3 Turnaround process 2: 4

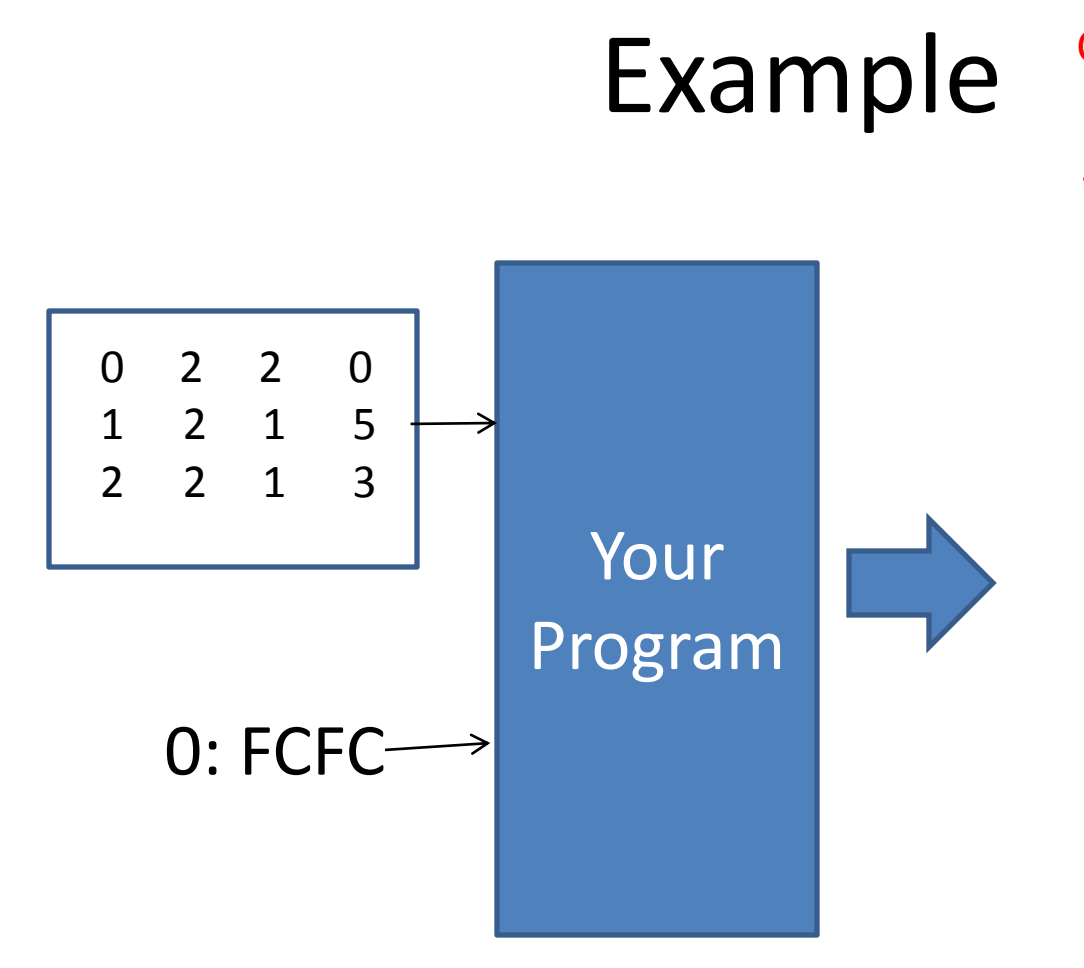

0 0:running 1 0:blocked 2 0:blocked 3 Orrunning 2:ready 4 2:running 5 1:running 2:blocked 6 1:blocked 2:running 7 1:running Clock cycle State of each process

Finishing time: 7 CPU utilization: 0.75 Turnaround process 0: 4 Turnaround process 1: 3 Turnaround process 2: 4

#### What To Submit

- Readme file, contains the following info:
	- How to compile and run your code on CIMS machines
	- e.g. gcc –o name file1.c file2.c
	- e.g. mycode 0 inputfile
- Source code

#### How to Submit

- Email your corresponding grader
- subject line: OS Scheduler Submission
- Make a zip file with your submission with the following naming convention:

– lastname-firstname.zip

- Attach the file to the email and send it.
- Deadline: Due date at 11:59pm

#### Avoid The Following Mistakes (Penalty applied for each)

- TA must not change your source code (-5)
- Code does not run on CIMS machines (-5)
- You used a tool to compile your code not present on CIMS machines (-5)
- Late submission (-1 for each day)
- Output of different format (-2)
- The work is not your own (zero!)